# Datenbanken 1 **- Karteikarten -**

Du übernimmst in deinem örtlichen Sportverein die Aufgabe des Schatzmeisters. Das schließt viele verschiedene Aufgabebereichen mit ein:

- Mitgliedsbeiträge abbuchen oder Zahlungsaufforderungen verschicken.
- Glückwünsche zu Mitgliedsjubiläen und runden Geburtstagen verschicken.
- Statistiken zu den Sportbereichen Tennis, Badminton, Fußball erstellen.

Dein Vorgänger hat die benötigten Informationen auf Karteikarten gesammelt. Dabei hat er jedem Mitglied Karteikarten zugeordnet und in den jeweiligen Karteikasten eingeordnet.

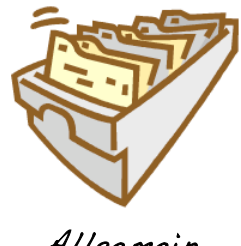

A l lgemein

# **Aufgabe 1**

Was müsste auf einer Karteikarte im Karteikasten Allgemein stehen? Überlege am Beispiel eine konkrete Person.

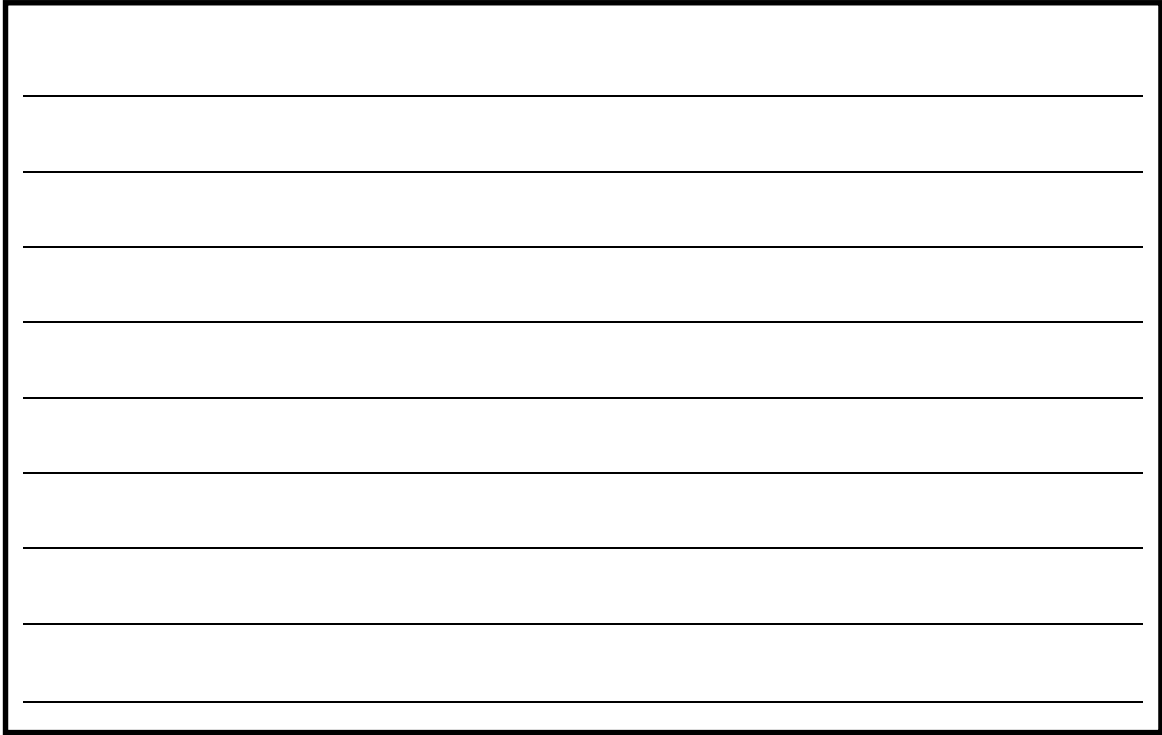

# **Aufgabe 2**

Obige Karteikarte lässt sich auch als Objektkarte auffassen. Zeichne sowohl die Klassen- als auch die Objektkarte.

## **Aufgabe 3**

Wie konnte der alte Schatzmeister herausfinden, ob ein Jubiläum anstand?

### **Aufgabe 4**

- a) Was ist zu tun, wenn jemand mehrere Sportarten ausübt möchte oder wechseln möchte?
- b) Was muss gemacht werden, wenn eine Familie umzieht?
- c) Wie lässt sich eine Liste mit allen Tennismitgliedern erstellen?
- d) Was könnte passieren, wenn der Vorsitzende des Vereins auch Änderungen machen darf (Beitragsanpassung, Ändern des Nachnamens wg Heirat,...)?

### **Aufgabe 5**

Setze obigen Karteikasten in einem TKP (Tabellenkalkulationsprogramm) mit 10 Mitgliedern um und beantworte alle Fragen aus Aufgabe 4.

# Datenbanken 1 **- Karteikarten -**

Du übernimmst in deinem örtlichen Sportverein die Aufgabe des Schatzmeisters. Das schließt viele verschiedene Aufgabebereichen mit ein:

- Mitgliedsbeiträge abbuchen oder Zahlungsaufforderungen verschicken.
- Glückwünsche zu Mitgliedsjubiläen und runden Geburtstagen verschicken.
- Statistiken zu den Sportbereichen Tennis, Badminton, Fußball erstellen.

Dein Vorgänger hat die benötigten Informationen auf Karteikarten gesammelt. Dabei hat er jedem Mitglied Karteikarten zugeordnet und in den jeweiligen Karteikasten eingeordnet.

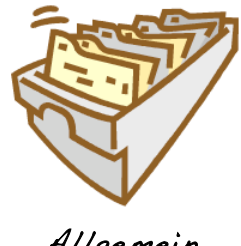

Allgemein

# **Aufgabe 1**

Was müsste auf einer Karteikarte im Karteikasten Allgemein stehen? Überlege am Beispiel eine konkrete Person.

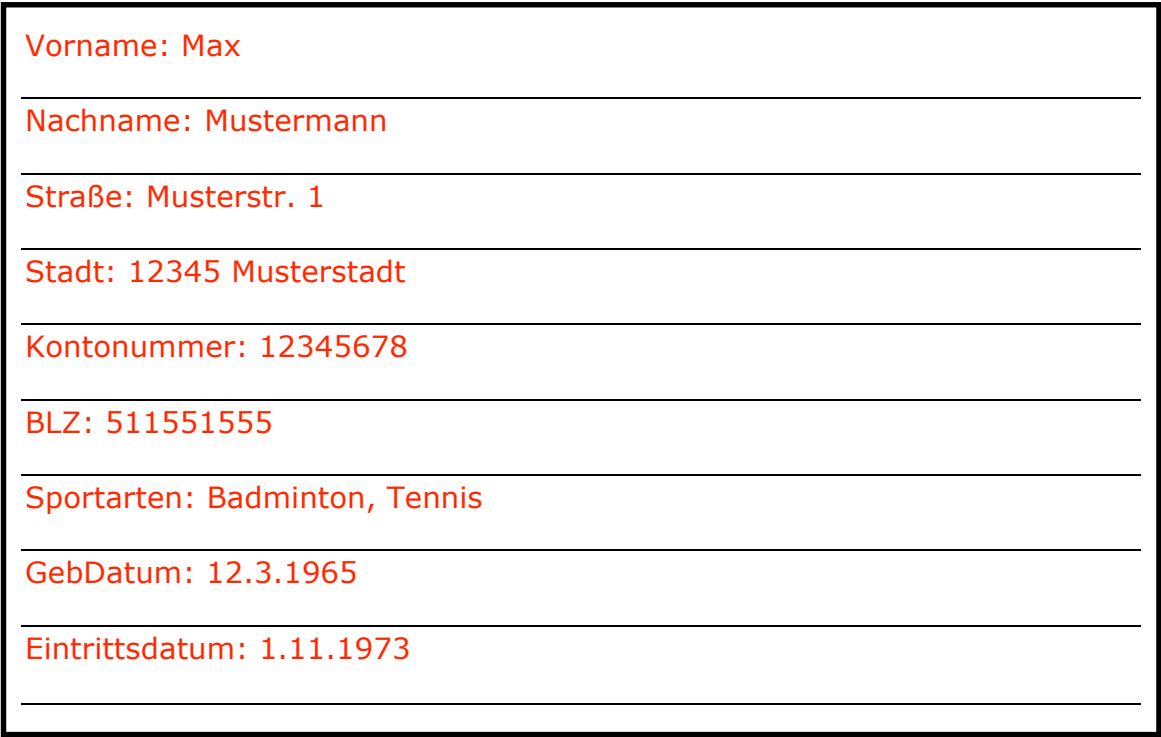

## **Aufgabe 2**

Obige Karteikarte lässt sich auch als Objektkarte auffassen. Zeichne sowohl die Klassen- als auch die Objektkarte.

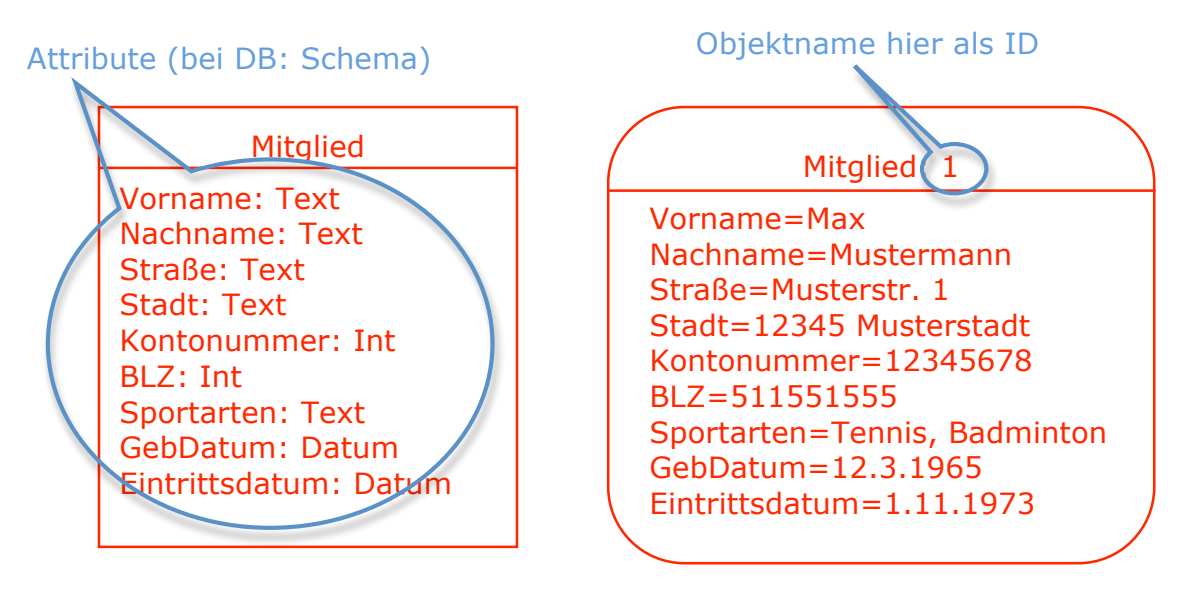

## **Aufgabe 3**

Wie konnte der alte Schatzmeister herausfinden, ob ein Jubiläum anstand?

Alles Karten durchgehen und ausrechnen

### **Aufgabe 4**

a) Was ist zu tun, wenn jemand mehrere Sportarten ausübt möchte oder wechseln möchte?

Eintrag mit Radiergummi ändern

b) Was muss gemacht werden, wenn eine Familie umzieht?

Alle Adressen auf alle Karten ändern *(Hinweis auf später: Updateanomalie, Redundanz, Inkonsistenz)*

c) Wie lässt sich eine Liste mit allen Tennismitgliedern erstellen?

Alle Karten durchgehen

d) Was könnte passieren, wenn der Vorsitzende des Vereins auch Änderungen machen darf (Beitragsanpassung, Ändern des Nachnamens wg Heirat,...)?

Änderungen könnten überschrieben werden (später: Insertanomalie) Für eine Deleteanomalie müsste ein ganze Karte verloren gehen (z.B. Karte mit Trainereintrag)

### **Aufgabe 5**

Setze obigen Karteikasten in einem TKP (Tabellenkalkulationsprogramm) mit 10 Mitgliedern um und beantworte alle Fragen aus Aufgabe 4.